# **Converting To With Ease With Ease Multi -Row Fetch Row Fetch**

**Anthony Tichonoff** Florida Hospital MIS January 2007

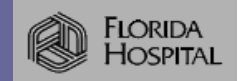

### Multi-Row Fetch

#### Agenda

- $\blacksquare$  Why use multi-row fetching
- $\blacksquare$  What I need to know using multi-row fetching

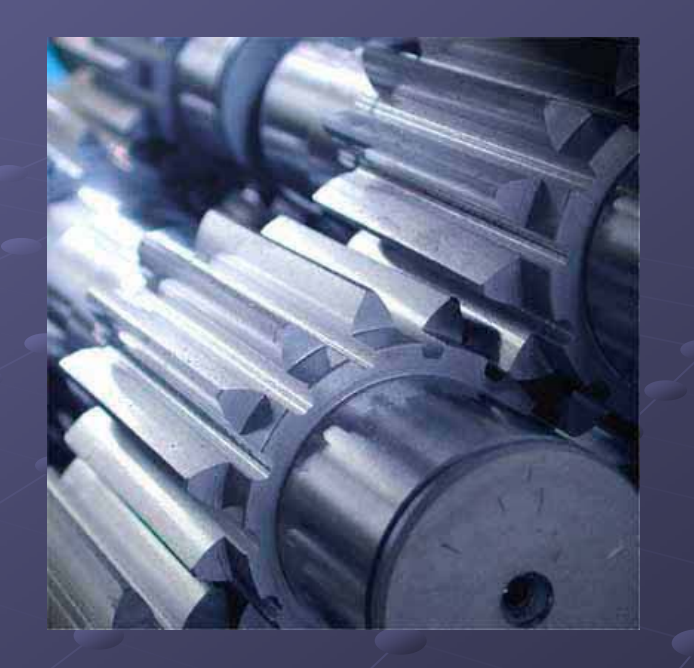

 $\blacksquare$  Extras about multi-row fetching

 $\blacksquare$  How to bridge into multi-row fetching with ease

#### Why use multi-row fetching?

**Converting To Multi Converting To Multi -row Fetching With Ease row Fetching With Ease**

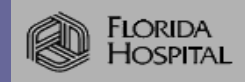

### Why use multi-row fetch

**• Performance Advantages Improves Throughput** Fewer database access calls Lower network operations Lower network operations **Lowers CPU consumption**  $\blacksquare$   $\blacksquare$   $\blacks$ 

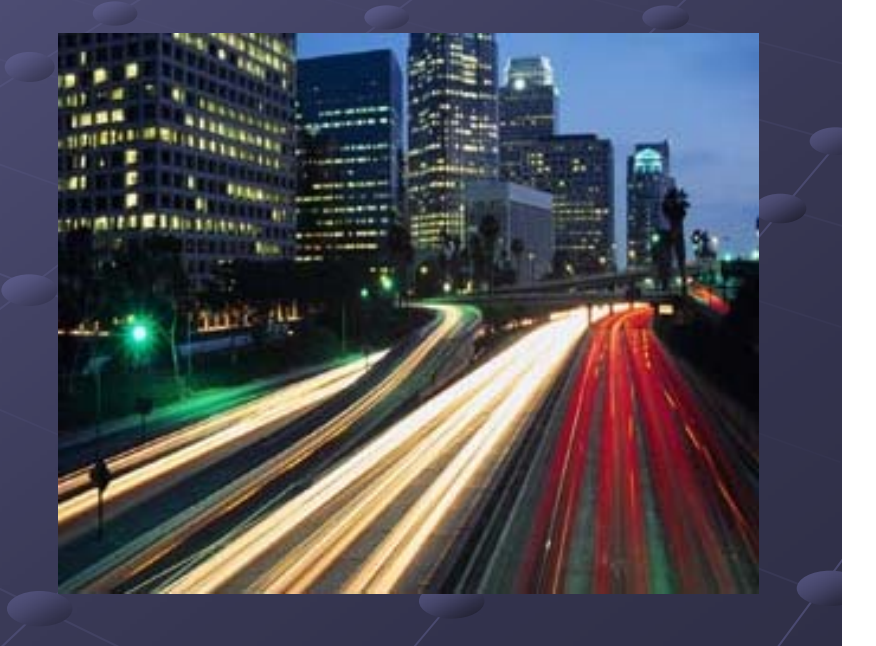

### Advantages: Performance

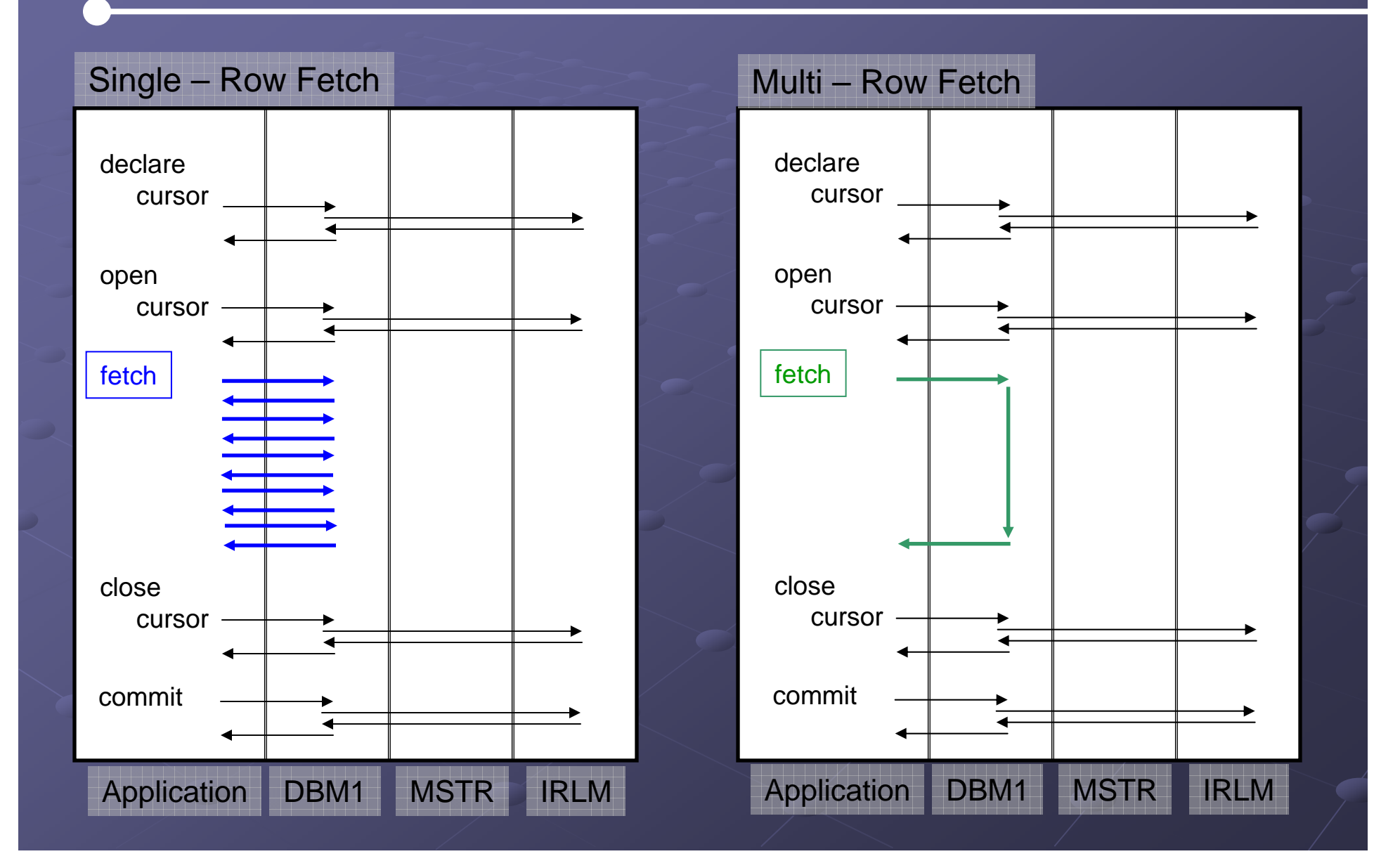

### CPU Consumption CPU Consumption

#### **Multi-row Fetch Performance**

#### (100,000 rows Fetched / test)

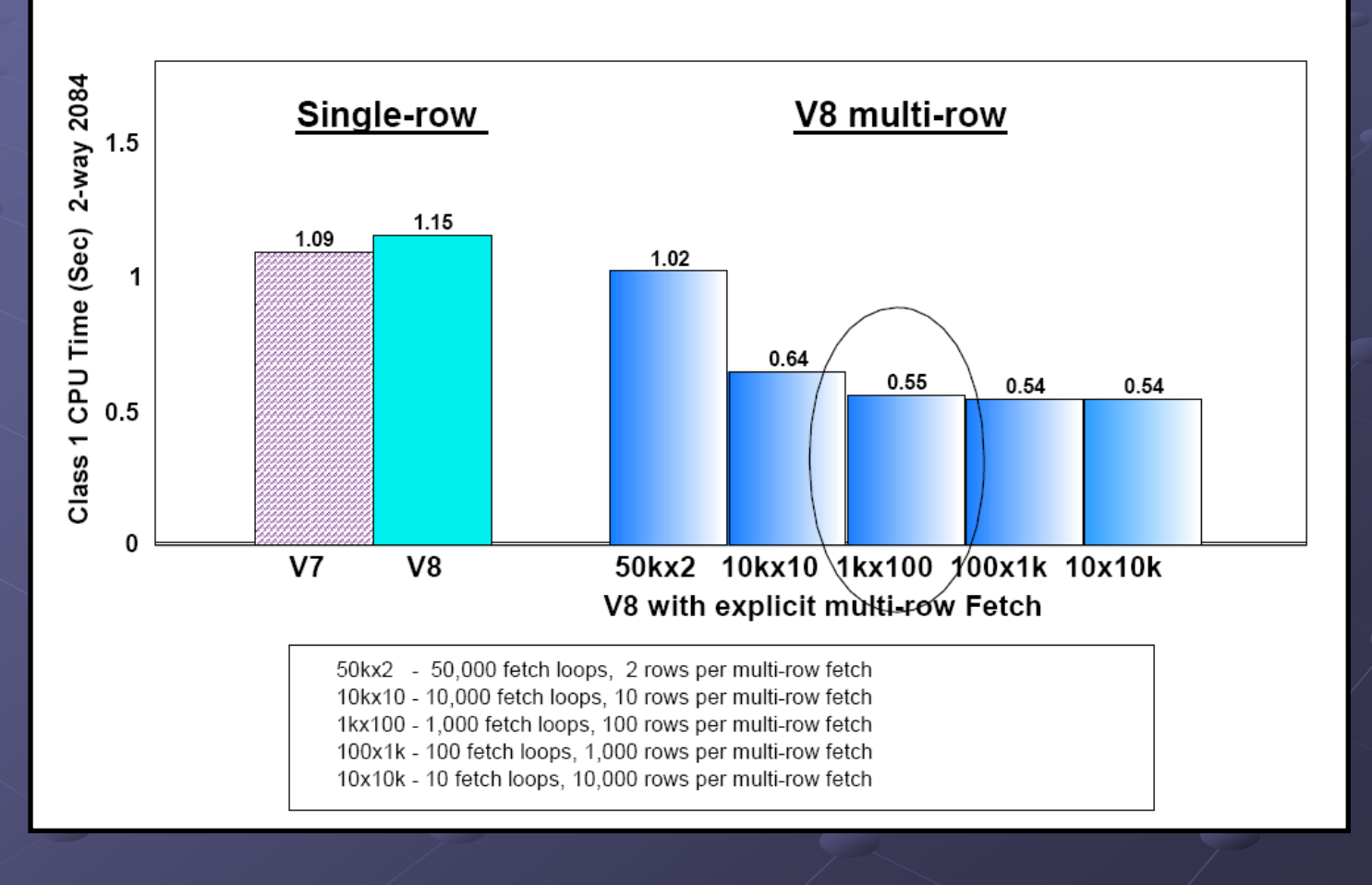

## **Return on Upgrade**

#### **What does V8 cost you?**

- ┙ Performance objective is less than 10% average regression.
- $\blacksquare$  Typical customer workload regression is expected to be 5 to 10% higher on average, differing by work load:

#### **Return on Upgrade**

┙ Options with significant potential to offset an expected increase include multi-row fetch, multi-row insert, long term page fix and rebind.

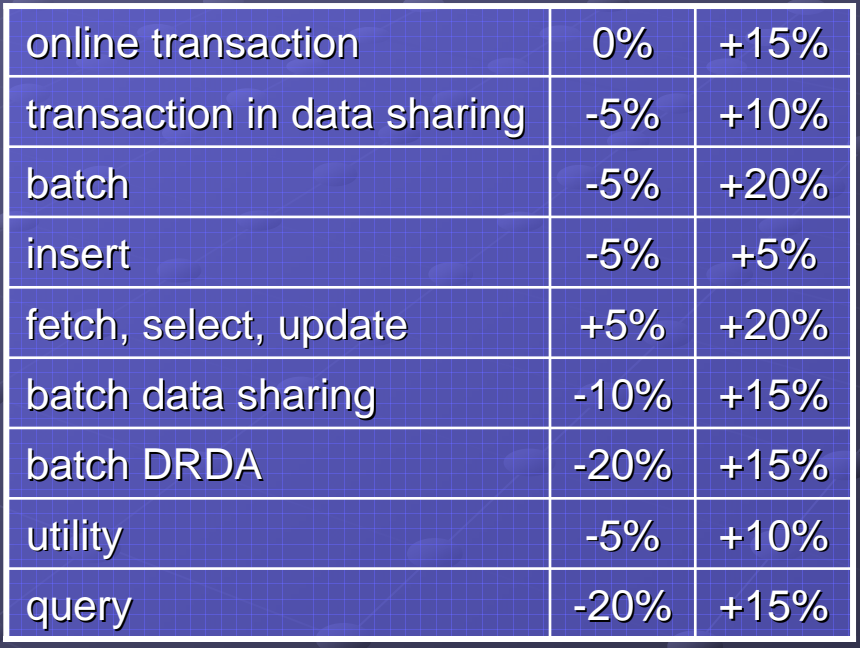

#### What you need to know.

**Converting To Multi Converting To Multi -row Fetching With Ease row Fetching With Ease**

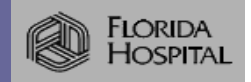

#### Requirements for Multi -row

**Understanding the foundation**  $\blacksquare$  What is a rowset  $\blacksquare$  New SQL syntax Declare Fetch  $\blacksquare$  Host variable arrays  $\blacksquare$  Error handling

#### What is a rowset?

- A group of rows for the result table of a query that are Ф. returned by a single fetch statement.
- The maximum size of the rowset is 32767 ٥
- The program fetch call controls how many rows are ۰ returned in a rowset.
- It is possible to intertwine single-row and multi-row 0. fetches within the same program.

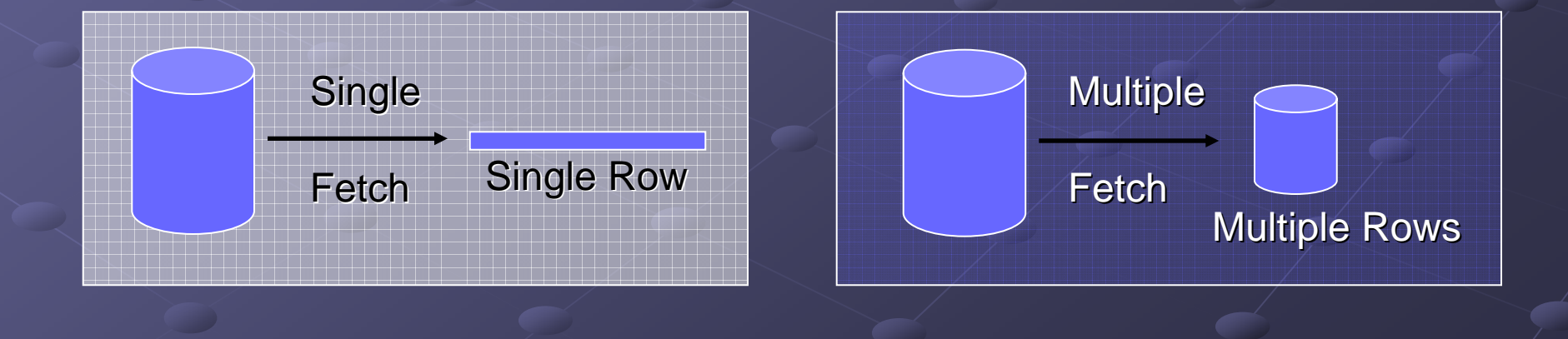

## Declare Syntax Changes

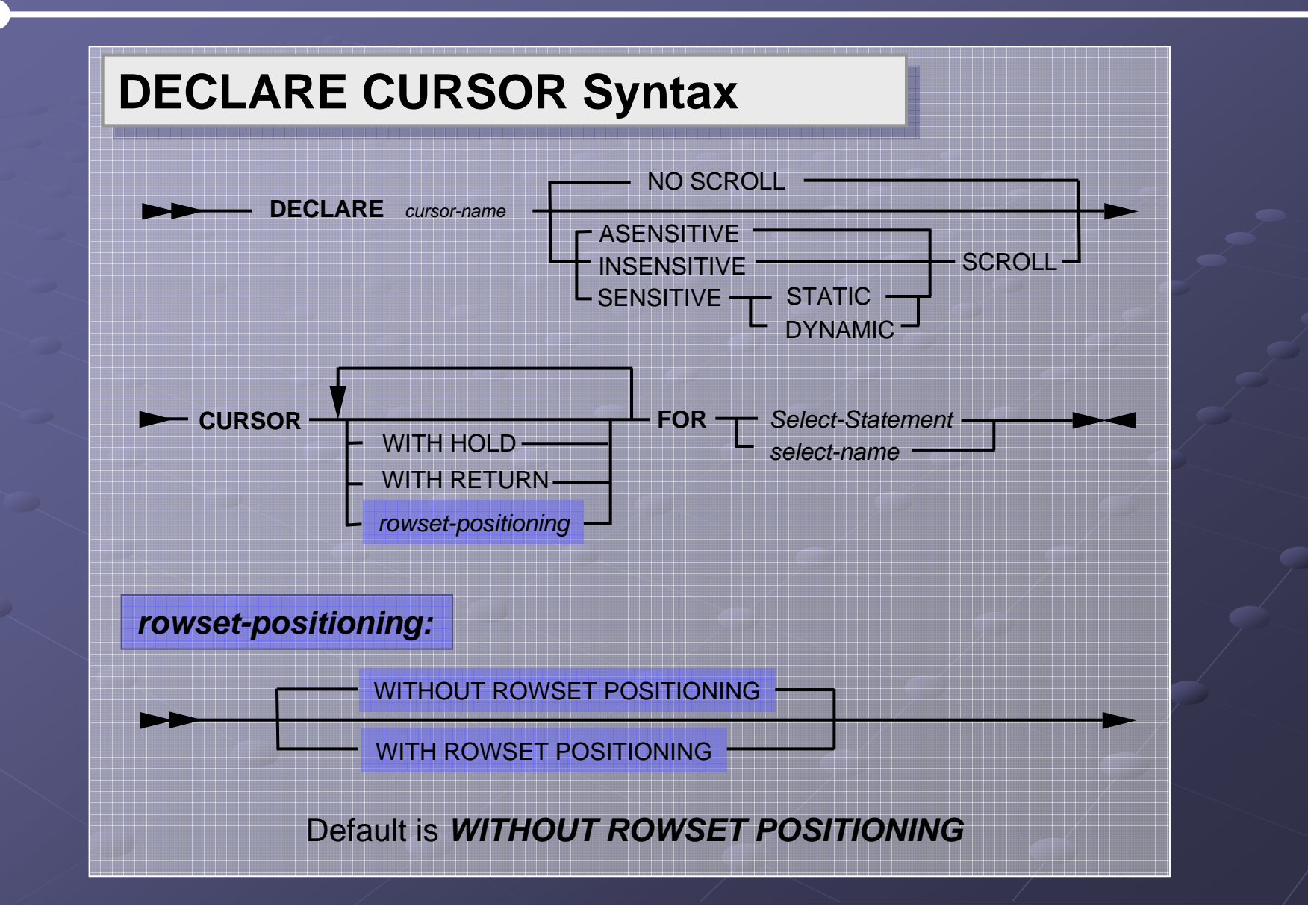

# Declare Syntax Example

#### **SQL Declare with rowset positioning**

Declare C1 as the cursor of a query to retrieve a rowset from table PayRoll

> Exec SQL Declare C1 Cursor **With Rowset Positioning For** Select \* From PayRoll Where  $\dots$ End Exec

With Rowset Positioning specifies whether multiple rows of data can be accessed as a rowset on a single Fetch statement

## Fetch Syntax Changes Fetch Syntax Changes

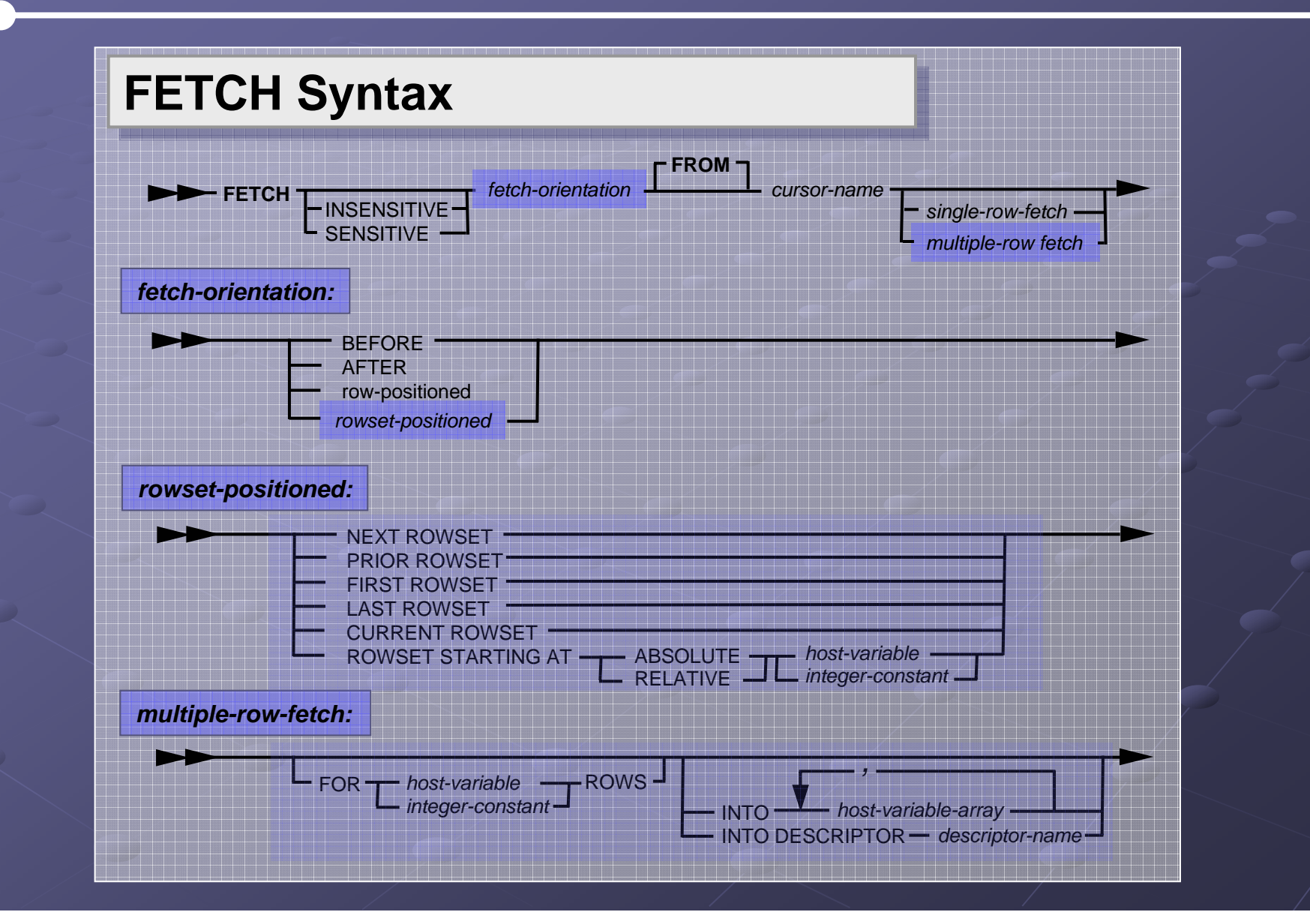

# Fetch Syntax Example

#### SQL Fetch with rowset positioning

Fetch the next rowset

Exec SQL

**Fetch Next Rowset From C1 For :Rowset-Limit Rows Limit Rows**Into **:HA\_C1**

**,:HA\_C2 ,:HA\_C2 ,:HA\_C3 ,:HA\_C3**

End Exec

**For :HV Rows** is not required. The fetch statement will default to the row limit from the previous fetch statement.

# Host variable arrays **Fetching into arrays will return multiple**

#### rows in a single API call.

Each host variable array can only point to a single DB2 column

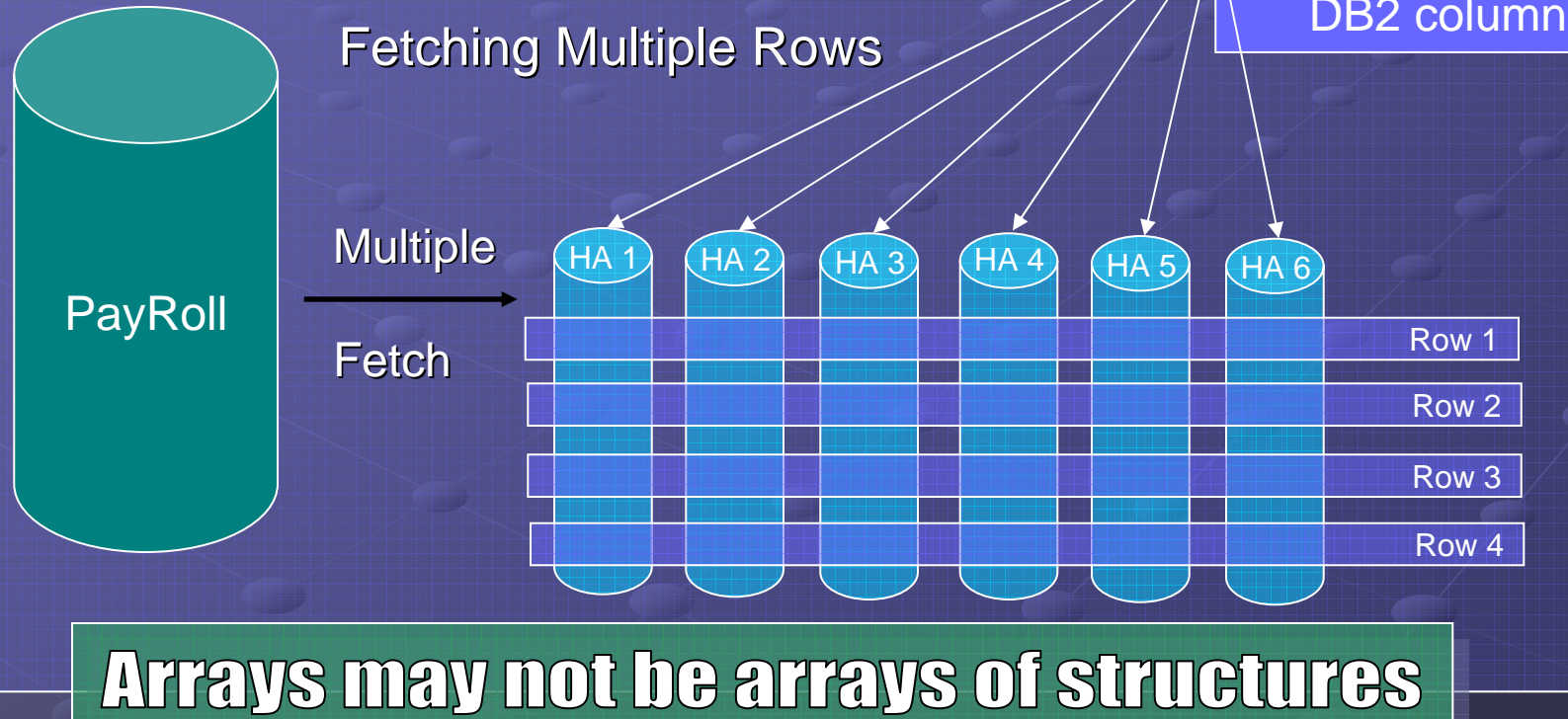

### Host variable arrays

#### **Host variable array declaration**

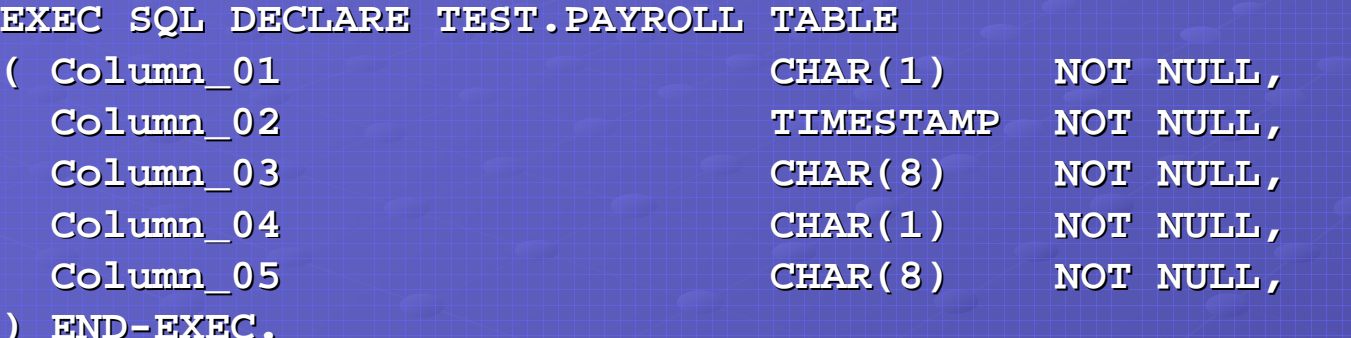

- **01 DCLHVA. 01 DCLHVA.**
	-
	-
	-
	-
	-

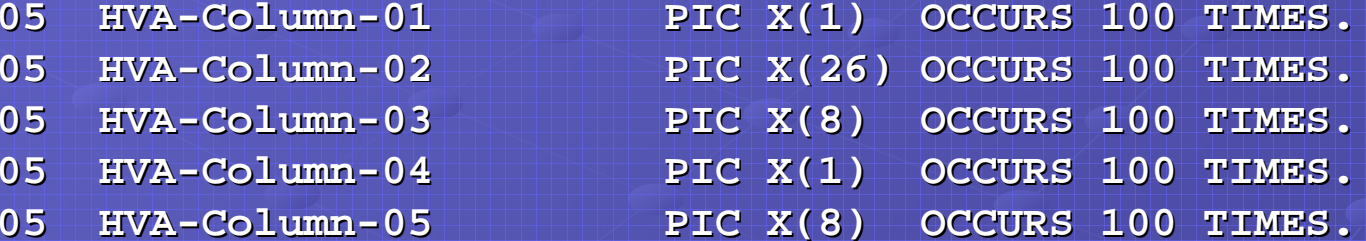

#### **Arrays may not be arrays of structures**

## Error handling multi-row fetch

#### Handling multi-row SQL RC

**SQL RC is the result for the** *rowset* **not for the** *row***.** 

 $\blacksquare$  Use the Get Diagnostics statement to return each row's SQL RC

**EXEC SQL GET DIAGNOSTICS**  $:rows-returned = Row\_Count$  $,$ :err-count = Number END-EXEC

returns statement information

**EXEC SQL** GET DIAGNOSTICS CONDITION : GET DIAGNOSTICS CONDITION :cond :sqlcode = DB2\_Returned\_SQLCode ,:sqlstate = Returned\_SQLState END-EXEC

returns condition information

## Error handling multi-row fetch

#### Handling multi-row SQL RC (continue)

- If SQL RC = 0 then *all rows* within the rowset have a SQL  $RC = 0$ . (Get Diagnostics is not necessary)
- If SQL RC =  $+100$  then the EOT has been found, but rows could possibly exists within the host variable array to process. (Get Diagnostics is not necessary)
- Any other RC not equal to 0 or +100 on a rowset we must treat as you have in the past or use Get Diagnostics.

### Information from the SQLCA

**Useful data within the SQLCA after the Useful data within the SQLCA after the** rowset Fetch.

- BQLCODE
- **SQLSTATE**
- SQLERRD(3) contains the actual number of row returned.
- $\textcolor{red}{\bullet}$  SQLWARN flags are set to represent all warnings  $\overline{\phantom{a}}$ accumulated while processing the Fetch.

#### Extras about multi-row fetching.

**Converting To Multi Converting To Multi -row Fetching With Ease row Fetching With Ease**

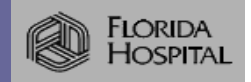

# **Helpful Extras Tips**

Keeping track of your multi-row cursors information

- BQLCODE
- **Rows Returned**
- **Current array position**
- $\blacksquare$  Max array limits
- per cursor
- per cursor

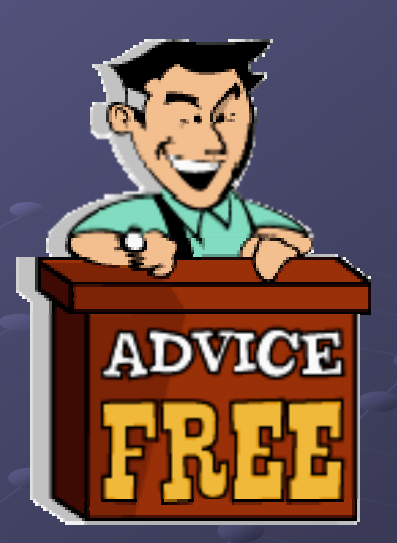

- per cursor
- -- per table

Create ways to prevent exceeding your Create ways to prevent exceeding your host variable array boundaries

# Helpful Extras Tips

 $\blacksquare$  How big do we make the arrays **Appropriate array size your**  $\bullet$  online apps  $\bullet$  batch apps

**• Creating standard host variable** array copybooks. array copybooks. **Add max limits for the array** Add max limits for the array

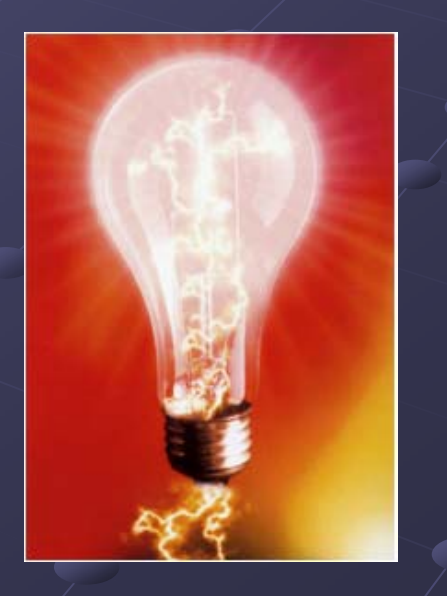

## Helpful Extras Tips

#### Simple error checking for multi-row fetching

**Fetch Next Rowset** From CS1 For :row For :row-limt RowsInto:HVA-1,:HVA - 2 ,:HVA - 3

If  $(SQLCode = 0$  Or  $SQLCode = 100)$  And  $SQUERRD(3) > 0$ 

- Process SQLERRD(3) rows

Else If SQLCode = 100 and SQLERRD(3) =  $0$ 

- Close Cursor

**Else Handle SQL Error** 

### How to bridge into multi-row fetching with ease.

**Converting To Multi Converting To Multi -row Fetching With Ease row Fetching With Ease**

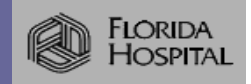

Steps to discuss **Dur Plan Dur Design**  Coding **Automation**  $\blacksquare$  Execution

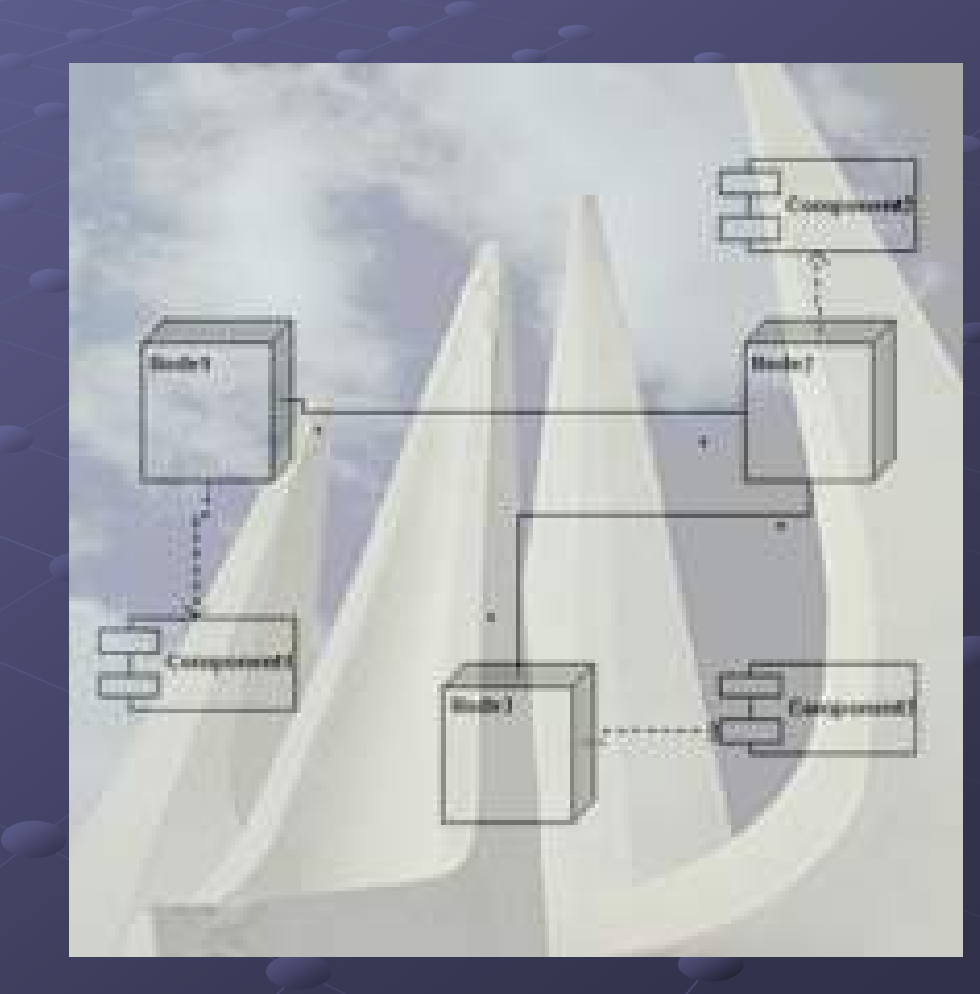

#### **Our Plan**

- $\blacksquare$  Limit the amount of coding necessary to convert to multi-row fetch.
- **Limit the changes to our error handling.**
- $\blacksquare$  Make the changes fit our current program's architecture framework.
- $\blacksquare$  Keep the changes few and simple.

┙

#### **Our Design (Limit the changes)**

Our Goals:

- limit change
- keep it simple

 $\blacksquare$  What we have

**Declare** Open Fetch Loop Until Done Process Work

**Fetch Next** 

Close

What we want **Declare (syntax changes) Open** Fetch **(syntax changes and wrapper)** Loop Until Done Process Work **Fetch Next Close** 

#### **Our Design**

- $\blacksquare$  Modifying the Declare with a simple syntax change
- $\blacksquare$  Modifying the Fetch…

Add Pre-Fetch Code (Handles decision where to get next row) (Handles decision where to get next row)

**Fetch SQL Statement** (Changes made to acquire multi-row fetch)

Add Post-Fetch Code (Handles RCs and array positioning)

Add Variable Assignments (Move :HVA elements into :HV)

# Coding the Working Storage

#### **Table Working Storage**

- $01$  $\%$  $Q<sub>1</sub>$  $\%$
- CP160A-ROWSET-MAX

CP160A-ROWSET-LIMIT

PIC S9(04) COMP VALUE { ROWSET\_SIZE\_MAX}. PIC S9(04) COMP VALUE {ROWSET SIZE}.

#### **Cursor Working Storage**

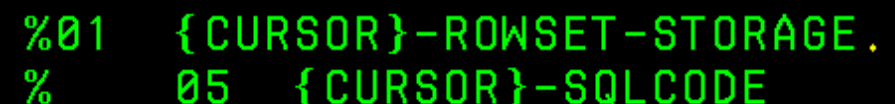

- $\%$ 05 {CURSOR}-ROWSET-RETURN
- $\%$ {CURSOR}-SUB1 05

PIC S9(09) COMP-4 VALUE ZERO. PIC S9(04) COMP VALUE ZERO. PIC S9(04) COMP VALUE ZERO.

Don't forget to code your Host Variable Arrays

# **Coding the Working Storage**

#### **Table Host Variable Array**

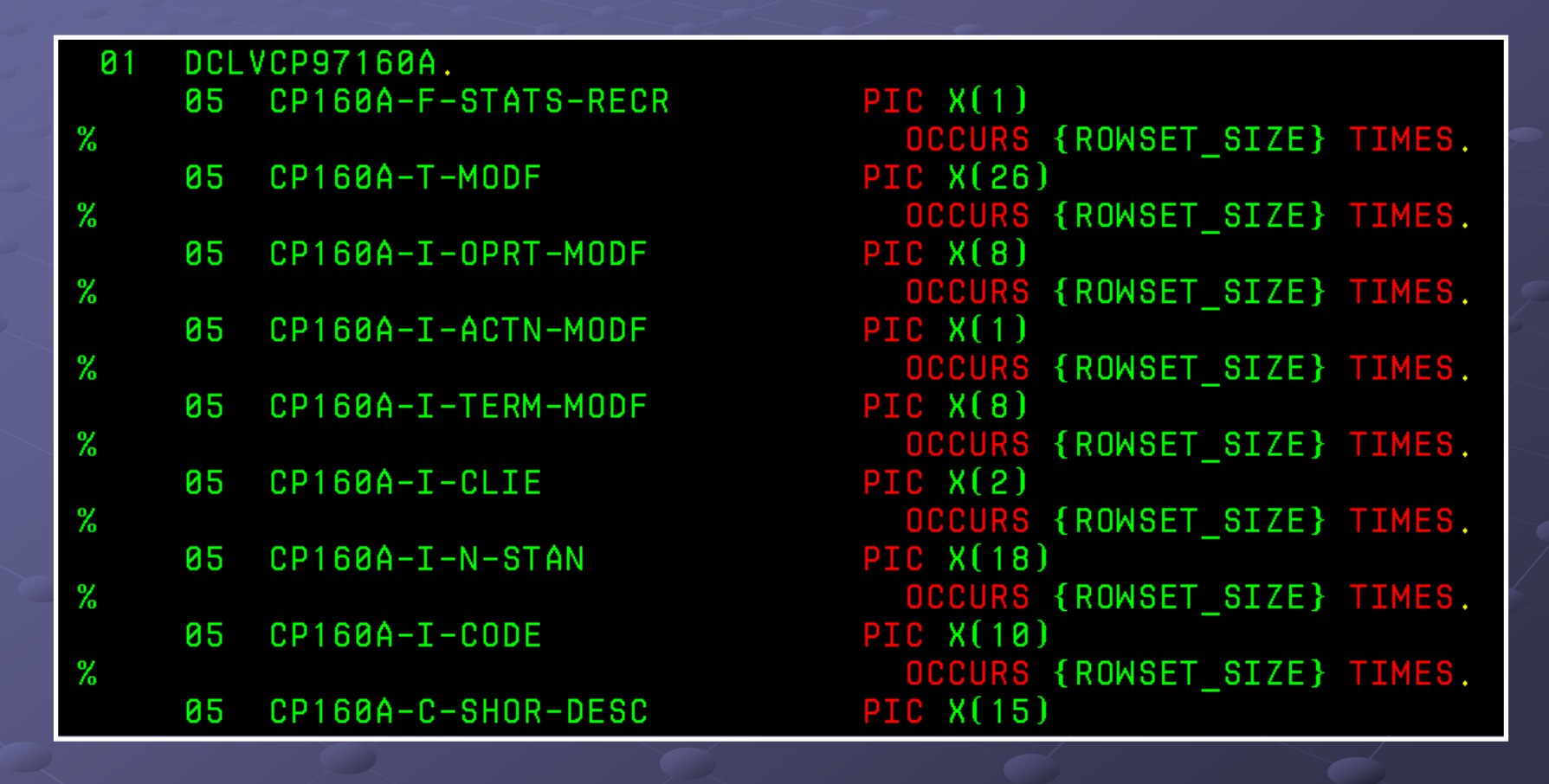

## **Coding the Working Storage**

ISCL code for the host variable array size

%%IF {%DEF ROWSET\_SIZE} % %UNDEF ROWSET SIZE %%ENDIF

%%IF {%DEF ROWSET\_SIZE\_LOCAL} % %DEFINE ROWSET\_SIZE {ROWSET\_SIZE\_LOCAL} % %ELSE %DEFINE ROWSET\_SIZE {\_ROWSET\_SIZE\_SYS} %%ENDIF

```
%%IF {ROWSET_SIZE} > {_ROWSET_SIZE_MAX}<br>% %MESSAGE THE ROWSET SIZE MUST BE
% %MESSAGE '<= { ROWSET SIZE MAX}
% %FAIL
%%ENDIF
```
### **Coding the Prefetch**

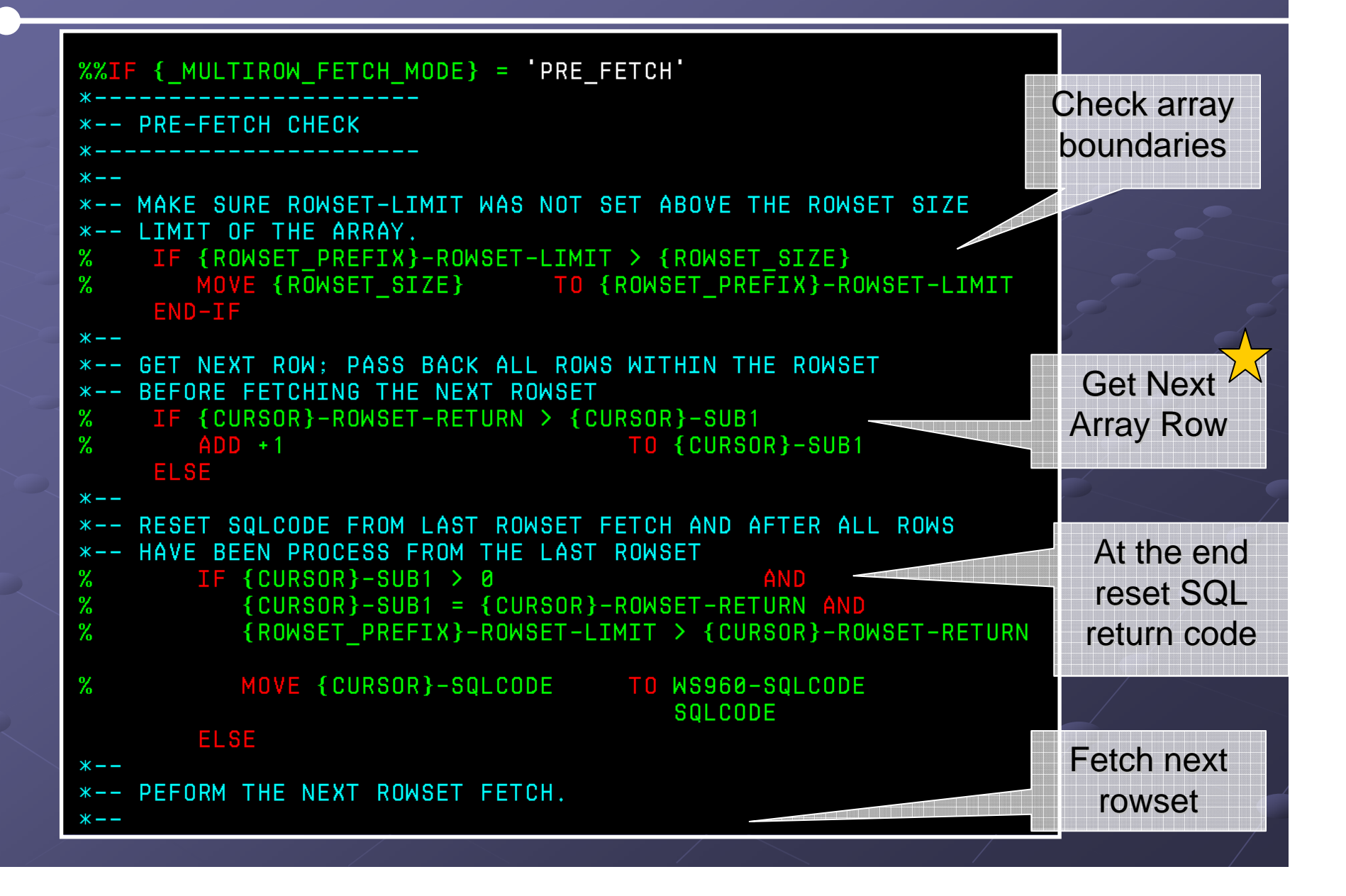

## **Coding the Fetch**

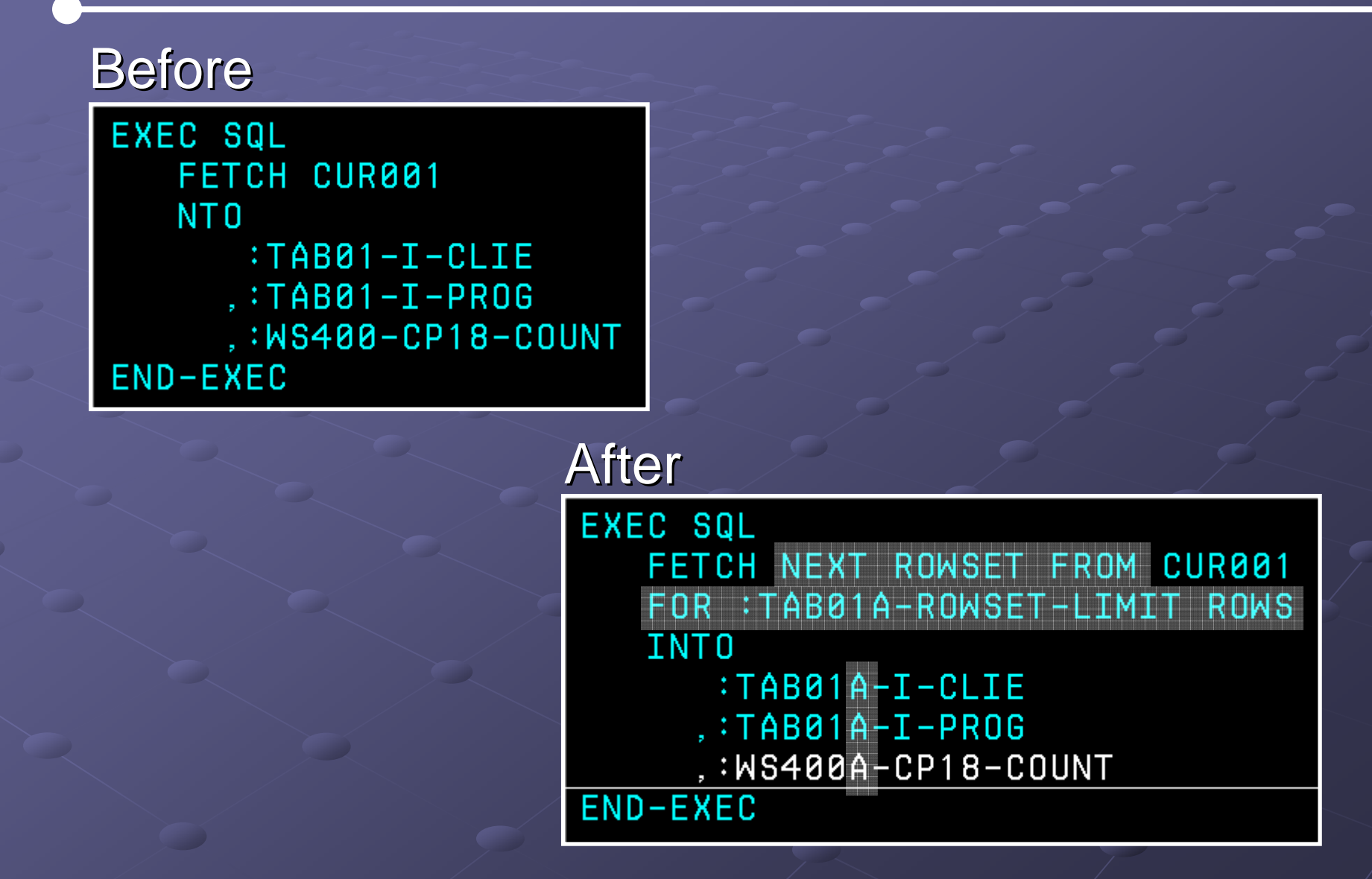

## Coding the Post-Fetch

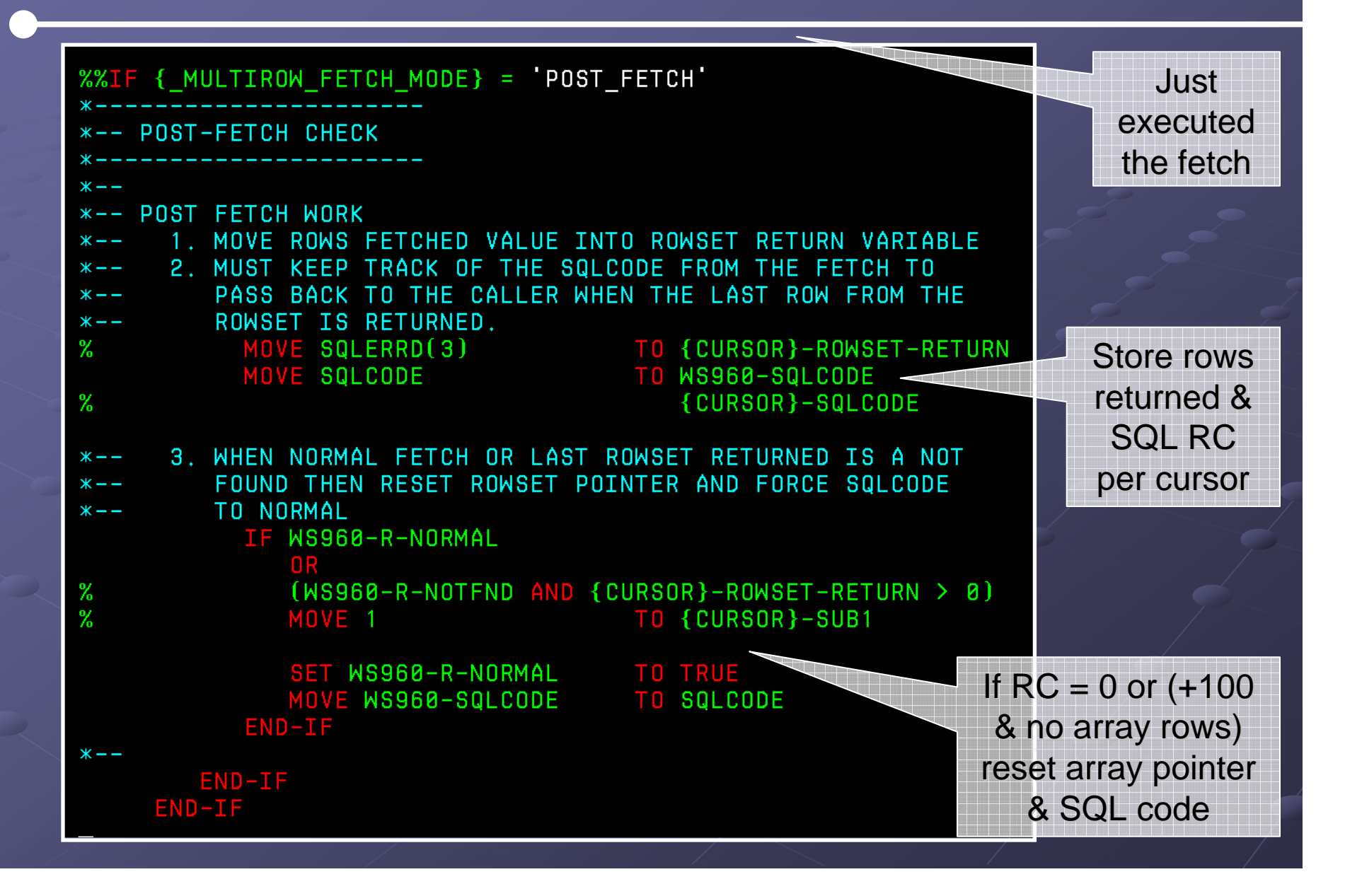

### **Coding the Data Moves**

\*-- CUR001 HOST ARRAY VARIABLE MOVES TO HOST VARIABLES IF WS960-R-NORMAL

> MOVE TAB01A-I-CLIE (CUR001-SUB1) TO TAB01-I-CLIE

> MOVE TAB01A-I-PROG (CUR001-SUB1) TO TAB01-I-PROG

MOVE TAB01A-CP18-COUNT (CUR001-SUB1) TO WS400-CP18-COUNT

 $END-IF$ 

Let eliminate code changes by using our existing host variables.

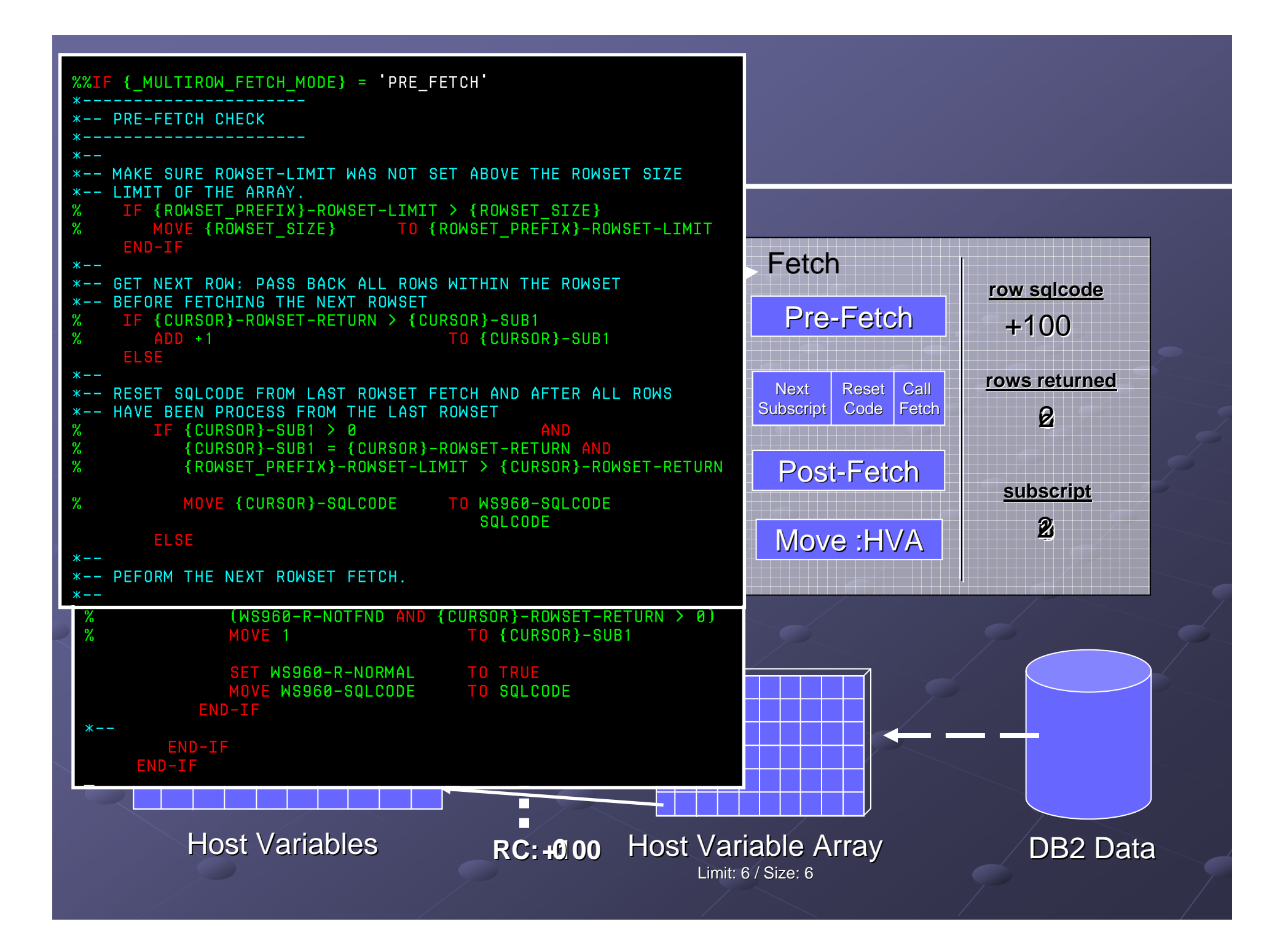

#### **Beware!**

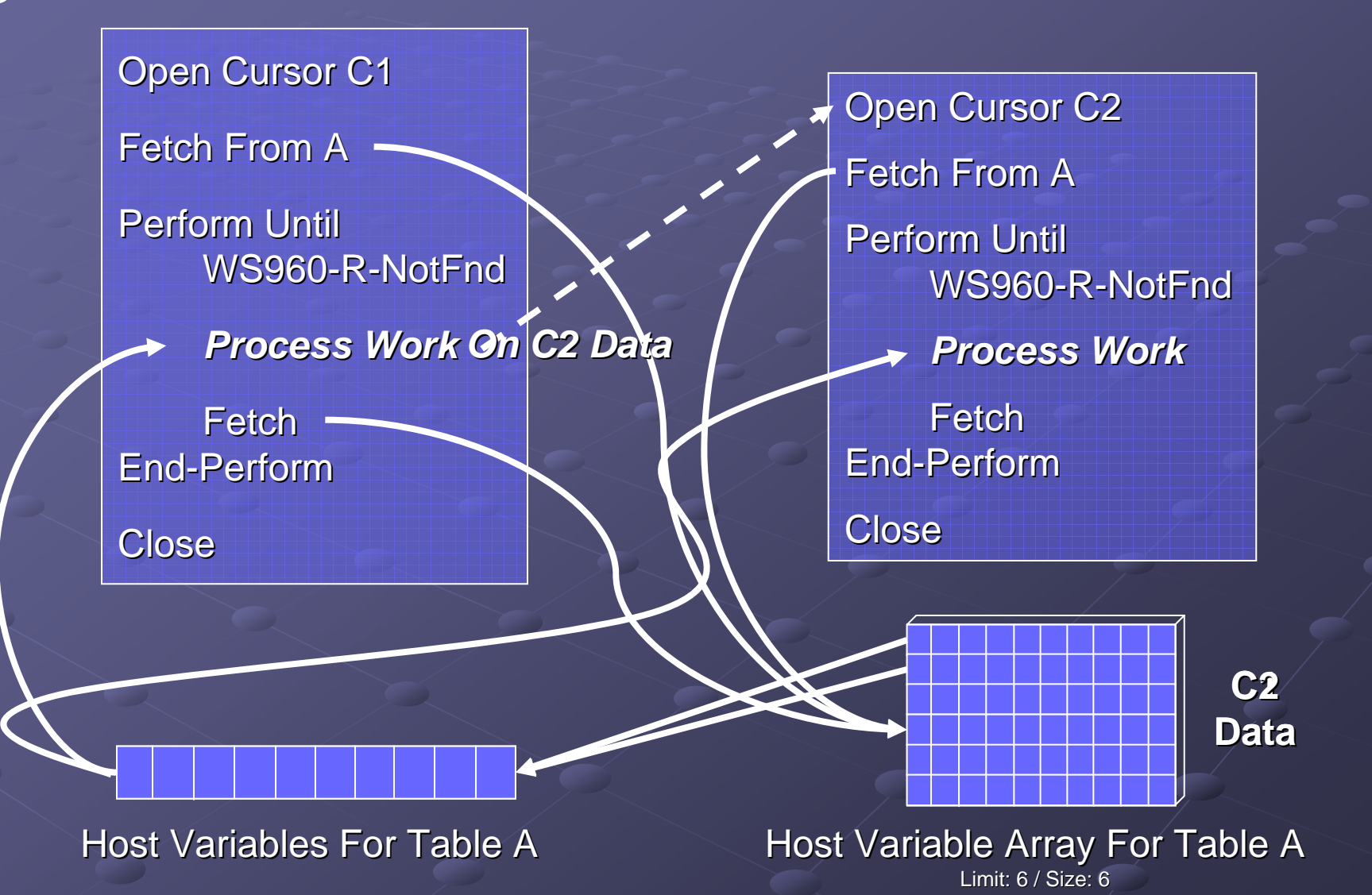

#### Automation

 $\blacksquare$  The technique, method, or system of operating or controlling a process by highly automatic process by highly automatic means, as by electronic devices, reducing human intervention to a minimum.

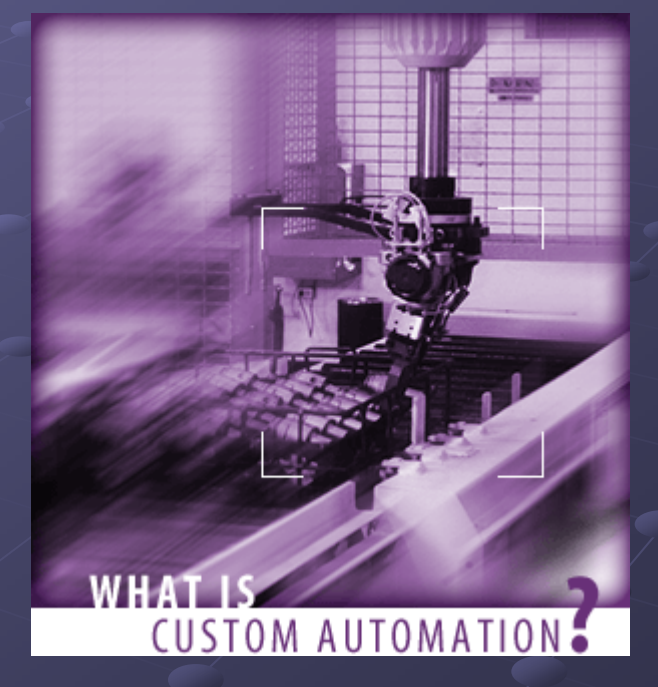

#### $\blacksquare$  My definition

- $\overline{\phantom{0}}$ Lets minimize human error
- $\blacksquare$  Built a Rexx program with ISPF macros to alter existing Cobol code.

#### Multi-Row Fetch

- **Points to remember** 
	- $\blacksquare$  Use multi-row fetching for a Return on Upgrade
	- $\blacksquare$  Know the basics for utilizing multi-row fetch
	- $\blacksquare$  Extras about multi-row fetching
	- $\blacksquare$  Find ways to quickly convert with little code changes to gain back resources.

#### **Converting To Multi-Row Fetch With Ease With Ease**

### Questions?

Thanks for attending.

**Anthony Tichonoff** anthony.tichonoff@flhosp.org **Florida Hospital MIS** 

**Converting To Multi Converting To Multi -row Fetching With Ease row Fetching With Ease**

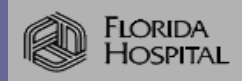